# *Under Construction:* **Website Indexing, Part 1**

*by Bob Swart*

This month, we continue our<br>Delphi internet solutions coverage with the first of a two part series on the implementation of a mini website search engine, starting with a website page scanner, index generator and (single) keyword finder, called IndexBob.

If you've ever visited Alta Vista or Yahoo you already know what a search engine is: a place where you can specify keywords in an editbox (sometimes using AND, OR, NOT and NEAR) and a Search button that starts a process of looking in a big database for you, coming back with a list of webpages (URLs) that contain these keywords. Usually this takes some seconds and results in a large number of hits, which is why some search engines also have information to help people specify the most effective way to construct search queries.

Another phenomenon is a dedicated (local) website search engine that you can only use to search in the sub-webpages of one website. Microsoft has something like this on their website, where you can search for keywords on all or part of their website, and so have many other organisations (like yours when you've finished reading this article). This kind of mini search engine offers welcome support for visitors to a website and should be placed on the main page (so visitors will see it right away).

In this two-part article we'll build our own local website search engine.

#### **Website Search Engine**

Let's first try to image what a website search engine would look like. Basically, there are two approaches: dynamic and static. The dynamic approach involves active searching (parsing) of some or all the pages in the website,

looking for a set of keywords, at the time the user requests the search. This takes time, but at least you know you're searching the real pages. The static approach involves generating an index of all the keywords found in the webpages. This means we need a website indexing program to build the index. Searching for keywords then consists of looking them up in the index and returning the webpages associated with these keywords. This is way faster than the dynamic approach, but we must take care to keep the index up to date. For that reason, this latter approach is best suited to relatively quite websites, or those where the webmaster is the only one to make updates, after which s/he can run the index program again to re-index the entire website. For an open company intranet, for example, where every employee can update pages, the static solution would likely be unsuitable.

For my own website (which is at www.drbob42.com if it's not already on your favorites list!) and many others the static approach is ideal, as long as the webmaster remembers to re-index the site after each update! So, I've decided to implement the static approach in this article.

#### **Website Scanning**

One of the first things we must do to write a static website search engine is analyse the website. How many sub-webpages are involved? How big is the longest (key)word? And so on.

Let's first decide what is a keyword and what is not, because that can have a big impact on the size of our index. For now, I've defined a keyword as starting with an alphabetic character and also optionally containing numeric characters and the + or – characters. This means that iTec is a valid keyword and so are UK-BUG, IE4 and C++, but Dr.Bob fails (I can live with that, as the search engine is already on my website!). So here's the definitions:

```
const
   IdentSet = ['A'.'.'.'.'a'..'z', '0'..'9',
     '-', '+'];
   StartSet = ['A'..'Z',
     'a'..'z'];
```
With these two sets we can write a scanning application, upload it to

➤ *Figure 1*

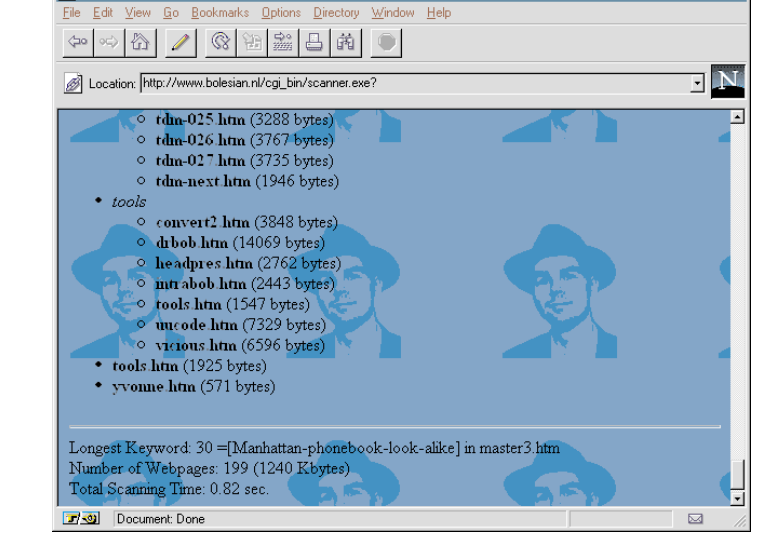

Netscape - [http://www.bolesian.nl/cgi\_bin/scanner.exe?]

**Colar** 

the cgi-bin directory of our website (this assumes you indeed have a cgi-bin directory on your web server with execution capabilities, by the way). Assuming that the scanning application (let's call it "scanner" from now on) is executed from the cgi-bin directory, we need to do a ChDir to the root directory of the website (maybe one directory higher or somewhere else). Now that we're in the root of the website, we can recursively search for all the files in the current and sub-directories (remember that the scanner is a just another local application on the web server, so we don't need to use any difficult internet protocols here, just file operations). Using a FindFirst ... FindNext ... Find-Close loop we can search for all files on the website. If a file has the .HTM or .ASP (Microsoft active server page) extension I assume

```
{$APPTYPE CONSOLE}
{$I-}
uses
    SysUtils;
const
     website = 'http://www.drbob42.com';<br>IdentSet = ['A'..'Z','a'..'z','0'..'9','-','+'];<br>StartSet = ['A'..'Z','a'..'z'];
var
     f: Text;
     MaxFileName, MaxKeyword, Str: ShortString;
{ absolute = shortstring "length" hack }
MaxLen: Byte absolute MaxKeyword;
     Len: Byte absolute Str;
WebPages: Word = 0;
Size: LongInt = 0;
procedure ScanFiles;
var
    SRec: TSearchRec;
    NotInTag: Boolean;
begin
if FindFirst('*.*', faDirectory, SRec) = 0 then
         repeat
if (SRec.Attr AND faDirectory) = faDirectory then
                  begin<br>if (SRec.Name[1] <> '.') then<br>{ skip '.' and '..' }<br>if Pos('_vti',SRec.Name) = 0 then begin<br>{ _vti_cnf etc. }<br>ChDir(SRec.Name);<br>if IOResult = 0 then begin
                               writeln('<LI><I>',SRec.Name,'</I>');<br>writeln('<UL>');<br>ScanFiles; { recursive!! }<br>ScanFiles; { recursive!! }<br>writeln('</UL>');<br>ChDir('..')
                      end else
writeln('<LI><I>',SRec.Name,'</I> - locked')
end
             end else if ((Pos('.HTM',UpperCase(SRec.Name)) > 0) or<br>(Pos('.ASP',UpperCase(SRec.Name)) > 0)) and<br>(Pos('.bak',SRec.Name) = 0) then begin
                  { file }<br>writeln('<LI><B>',SRec.Name,<br>"</B> (',SRec.Size,' bytes)');<br>Size := Size + SRec.Size;
                  assign(f,SRec.Name);
reset(f);
if IOResult = 0 then begin
                      Inc(WebPages);<br>NotInTag := True;<br>while not eof(f) do begin
                          Len := 0;
while not eoln(f) do begin
                              Inc(Len);
```
it's a valid file to be indexed (you generally don't want to index binary files), so these files are opened and parsed for keywords.

There are a few special cases that we must exclude. First of all, some webmasters maintain their websites using Microsoft Front-Page. While I won't say anything bad about this tool, FrontPage has the habit of generating extra directories (starting with an underscore, such as \_VTI\_CNF) and files with FrontPage-specific maintenance and configuration information. These are not the kind of files you'd want to include in your index. Nor are the files with the .BAK extension (and sometimes the backup of HOME.HTM gets written to HOME.HTM.BAK), so we can only accept a file with .HTM or .ASP in its name if there isn't a .BAK in there as well.

Keeping these restrictions in mind, we can be relatively sure not

(at least until someone finds another set of seemingly valid pages that need to be excluded as well: let me know if you find some).

The code for SCANNER.DPR (see Listing 1) keeps track of the number of webpages that are opened and the length of the longest keyword. Note that I ignore anything between  $\langle$  and  $\rangle$  characters, so HTML tags and their (internal) contents are effectively ignored here. I decided not to base my website indexing on HTML Meta-Tags, but you could easily adapt these techniques to do that if you prefer.

After processing, these values are printed in an HTML output, so we can execute SCANNER.EXE from our cgi-bin directory and view the resulting HTML in a web browser. Figure 1 shows sample output.

► Listing 1 kg and to scan any unwelcome webpages het peak hours (when the web Note that it takes only 0.82 seconds to scan my entire website of 199 pages. Of course, during inter-

```
if not (Str[Len] in IdentSet) then begin
Dec(Len);
if (Len > MaxLen) and NotInTag then begin
                                          MaxKeyword := Str;
MaxFileName := SRec.Name
                                     end;
                                     if Str[Len+1] = '>' then
NotInTag := True
                                     else
if Str[Len+1] = '<' then
                                     NotInTag := False;
Len := 0
                                 end else
if (Len = 1) then
{ start with letter ?? }
                                         if not (Str[1] in StartSet) then
                                             Len := 0end;
                            if (Len > MaxLen) and NotInTag then begin
MaxKeyword := Str;
MaxFileName := SRec.Name
                           end;
                       readln(f)
end;
                   close(f)
end
          end
until FindNext(SRec) <> 0;
     FindClose(SRec)
end {ScanFiles};
begin
     ChDir('..'); { get out of cgi–bin }<br>if IOResult <> 0 then { skip };<br>writeln('content–type: text/html');
    writeln;
     writeln('<HTML>');<br>writeln('<BODY BACKGROUND="/gif/back.gif">');<br>writeln('<H2>IndexBob</H2>');<br>writeln('Scanning website ',website);<br>writeln('<UL>');<br>writeln('<UL>');
     ScanFiles;<br>writeln('</UL>');<br>writeln('<HR>');<br>"Titeln('Longest Keyword: ', MaxLen,<br>" =[',MaxKeyword,'] in ',MaxFileName);<br>" =[',MaxKeyword,'] in ',MaxFileName);<br>writeln('<BR>Number of Webpages: ',WebPages,' (',
     Size div 1024,' Kbytes)');<br>writeln('<HR>');<br>writeln('</BODY>');<br>writeln('</HTML>')
end.
```
read(f,Str[Len]);

server is getting more simultaneous requests) performance might be lower.

## **Analysis Results**

The results of running the Scanner CGI application on my website is as follows: 199 webpages, using 1240 Kb, with the longest keyword being 30 characters. Based on that information, I can define a structure for the webpage URLs and keywords we're about to index.

First of all, if I limit the number of webpages to 255, I can keep their number in a set, and store their names (the actual URLs) somewhere else. This means I can use one set of 1..255 to store the webpages where a specific keyword occurs, which means it takes 255 bits, that is 32 bytes, to store the webpage/keyword information for each keyword.

The maximum keyword length is currently 30 characters. However, this may change in the future, so I define a keyword as a String[31] (one character extra), which also takes 32 bytes (remember the length byte).

Combined, this means I need 64 bytes for each keyword to store the entire keyword information (keyword name with webpage bitset) and an additional string for each webpage or URL (up to 255 extra strings, as we noted earlier). See the declarations in Listing 2.

The entire structure of all the TNode records needs to be built while parsing the webpages in order to build the index. This structure must have a quick search facility, since we need to locate an existing keyword to add a webpage "bit" to the set of webpages where that keyword occurs, or insert a new keyword information record. So, the entire structure should at least be sorted and preferably use a fast algorithm for searching. I've decided to use a simple binary tree approach, which means that if I store N keywords I will only need O(log N) comparisons for each new keyword or update. This approach still means I can keep the application small and yet fast.

First, we need to define the TTree class itself (Listing 2). The Keyword

data is stored in a field of type TNode and other than that we need two additional pointers to a sub-tree. We can define the tree to be alphabetically sorted on Node.Keyword, so the Prev sub-tree will hold all keywords "before" the current one and the Next sub-tree will hold all keywords "after" the current one.

The constructor is called from within a routine that found a keyword inside a webpage. So, while constructing the a new tree-item (a new *leaf*) we can immediately assign the keyword and initial webpage where we found this keyword. I also increase a global Keywords counter to keep track of the number of keywords that are found and the corresponding number of tree items that are created. Note that the Prev and Next sub-trees are set to nil, so this constructor effectively adds a "leaf" to a tree (with the potential to grow).

The use of this Create constructor (Listing 2) is embedded in the function AddKeyword, which in its turn is being called by the routine that's parsing the current webpage. AddKeyword gets the current (found) keyword as an argument, as well as the number of the current webpage which is being parsed.

A global variable root contains the "root" of the TTree of keywords. If no keywords have been found the root variable is nil. So AddKeywords checks the value of root and if it's nil we just create a new TTree and place it in the new root. If the root exists, we compare the new Keyword to the root.Node.Keyword. If the Keyword argument is "bigger" than (ie alphabetically comes after) the root.Node.Keyword we try the same comparison with the Prev sub-tree. If the Keyword argument is "smaller" we try the same comparison with the Next sub-tree and repeat this until we either find an end-leaf (ie no more subnodes) or a match for the keyword.

If the keyword isn't already in the tree we create a new node, passing the keyword and webpage ID to the constructor. Otherwise, we only need to add the webpage ID to the set of URLs (see AddKeyword in Listing 2).

## ➤ *Facing page: Listing 2*

The destructor's only purpose is to make sure all the nodes of the tree are destroyed and it's fairly simple: each node should first destroy the Prev subtree, followed by the Next subtree, followed by the destruction of the node itself.

When writing the binary tree to disk, it's very important to keep the sorted order, so we can read the binary tree in sorted order again (for the IndexBob main search engine application). See WriteTree in Listing 2.

## **WebSite Indexing**

If we connect the scanner file parsing algorithm with the AddKeyword routine we end up with a binary tree of keywords. A binary tree is most efficient if each subtree has the same depth: a balanced binary tree. Of course, reading a number of webpages and creating nodes in the places where the new keywords belong doesn't guarantee a balanced binary tree, but rather a random binary tree. Fortunately, the tree will never be truly deep (unless we read a webpage where all the words are sorted to begin with) and the tree is only constructed once (during indexing) and will be written out to disk as soon as we're done.

With so much functionality in the entire Index unit (Listing 2), all that the main indexing program needs to do is declare itself a CON-SOLE type application, and include the Index unit in the uses clause as follows:

```
{$APPTYPE CONSOLE}
uses Index;
end.
```
The index application itself writes the result with HTML tags to the standard output, so like SCAN-NER.EXE we can run this program (INDEX.EXE) from the cgi-bin directory, just like another standard CGI application. Where the scanner took less than a second to execute and return the HTML result, the indexer takes between 1 and 3 seconds to index my entire

```
unit Index;
{$I-}
interface
const
      website = 'http://www.drbob42.com';<br>IdentSet = ['A'..'Z','a'..'z','0'..'9','-','+'];<br>StartSet = ['A'..'Z','a'..'z'];<br>MaxPage = 255;
 type
TNumPage = 0..MaxPage; { max number of webpages in site }
TURLPage = ShortString { assuming URL <= 255 characters };
var WebPages: TNumPage = 0;
WebPage: Array[TNumPage] of TURLPage;
const MaxKeyword = 31;
type
      TKeyword = String[MaxKeyword];<br>TPageSet = Set of TNumPage;<br>TNode = record<br>Reyword: TKeyword; { 32 bytes }<br>uRLs: TPageSet; { 32 bytes }<br>end {TNode};<br>TTree = class<br>Node: TMede;<br>Node: TNumPage);<br>destructor Create(const Keywor
      Prev,Next: TTree;
end {TTree};
 var
Keywords: Integer = 0;
root: TTree = nil;
type
TIndexFile = File of TNode;
implementation
uses SysUtils;
 constructor TTree.Create(const Keyword: TKeyword;
WebPage: TNumPage);
 begin<br>
inherited Create;<br>Inc(Keywords); // keep track of number of keywords<br>Prev := nil;<br>
Next := nil;<br>
Node.Keyword := Keyword;<br>
Node.URLs := [WebPage]<br>
end {Create};
destructor TTree.Destroy;
begin
 if Prev <> nil then Prev.Free;
if Next <> nil then Next.Free;
inherited Destroy
end {Destroy};
 procedure AddKeyword(const Keyword: TKeyword;
WebPage: TNumPage);
var tmp: TTree;
begin
      if root = nil then
root := TTree.Create(Keyword,WebPage)
else begin
          { search }
          tmp := root;
repeat
               if tmp.Node.Keyword > Keyword then begin<br>if tmp.Prev = nil then<br>tmp.Prev := Tiree.Create(Keyword,WebPage);<br>tmp := tmp.Prev<br>end else<br>if tmp.Node.Keyword < Keyword then begin<br>if mp.Next = nil then<br>tmp.Next := Tiree.Create(Ke
                        tmp := tmp.Next
          end
until tmp.Node.Keyword = Keyword;
tmp.Node.URLs := tmp.Node.URLs + [WebPage]
 end
end {AddKeyword};
 procedure ScanPage(const FileName: ShortString;
WebPage: TNumPage);
var
      f: Text;
NotInTag: Boolean;
Keyword: ShortString;
      Len: Byte absolute Keyword; {absolute = shortstring "length" hack}
 begin
assign(f,FileName);
      reset(f);<br>if IOResult = 0 then begin<br>writeln('<LI><B>',FileName,'</B>');<br>NotInTag := True;<br>while not eof(f) do begin<br>Len := 0;<br>while not eoln(f) do begin<br>Inc(Len);
                    read(f,Keyword[Len]);
if not (Keyword[Len] in IdentSet) then begin
Dec(Len);
if (Len > 2) and NotInTag then
                         AddKeyword(LowerCase(Keyword),WebPage);
if Keyword[Len+1] = '>' then
NotInTag := True
                         else
if Keyword[Len+1] = '<' then
```

```
NotInTag := False;
                        Len := 0end else
if (Len = 1) then
{ start with letter ?? }
if not (Keyword[1] in StartSet) then
Len := 0
               end;
if (Len > 2) and NotInTag then
AddKeyword(LowerCase(Keyword),WebPage);
readln(f)
          end;
          close(f)
     end else
writeln('<LI>',FileName); { failed to open }
end {ScanPage};
procedure ScanPages(const Path: ShortString);
var SRec: TSearchRec;
var or
     if FindFirst('*.*', faDirectory, SRec) = 0 then
          repeat
if (SRec.Attr AND faDirectory) = faDirectory then
                    begin<br>
if (SRec.Name[1] <> '.') then { skip '.' and '..' }<br>
if Pos('_vti',SRec.Name) = 0 then begin<br>
{_vti_cnf etc. }<br>
chDir(SRec.Name);<br>
if IOResult = 0 then begin<br>
writeln('<LI><I>',SRec.Name,'</I>');<br>
writeln('<LI>');<br>

                                  writeln('</UL>');<br>ChDir('..')
                             end else
                                  writeln('<LI><I>',SRec.Name,'</I> - locked')
                    end<br>
endelse<br>
{file }<br>
if ((Pos('.HTM',UpperCase(SRec.Name)) > 0) or<br>
(Pos('.ASP',UpperCase(SRec.Name)) > 0)) and<br>
(Pos('.bak',SRec.Name) = 0) then begin<br>
WebPage[WebPages] := Path + '/' + SRec.Name;<br>
ScanPage(SRec.Name,We
          end
until FindNext(SRec) <> 0;
          FindClose(SRec)
end {ScanPages};
procedure WriteTree(var IndexFile: TIndexFile; root: TTree);<br>
if root.Prev <> nil then<br>
WriteTree(IndexFile,root.Prev);<br>
write(IndexFile,root.Node);<br>
if root.Next <> nil then<br>
WriteTree(IndexFile,root.Next);<br>
WriteTree(Ind
end {WriteTree};
var
i: Integer;
PageFile: Text;
IndexFile: TIndexFile;
initialization<br>  ChDir('..');<br>  if IOResult <> 0 then { skip };<br>  writeln('content-type: text/html');
     writeln;<br>writeln('<RHTML>');<br>writeln('<RHTML>');<br>writeln('<RDDY BACKGROUND="/gif/back.gif">');<br>writeln('Creating index for: ',website);<br>writeln('<P>');<br>writeln('<P>');<br>writeln('<P>');<br>writeln('</UL>');<br>writeln('</UL>');<br>hD
     try
rewrite(PageFile);
for i:=0 to WebPages-1 do
     writeln(PageFile,WebPage[i]);
finally
close(PageFile)
     end;
assign(IndexFile,'index.bob');
if root <> nil then
try
               rewrite(IndexFile);
WriteTree(IndexFile,root)
     finally<br>
close(IndexFile)<br>
end;<br>
writeln('<HR>');<br>
writeln('KFONT SIZE=1>');<br>
writeln('Webpages: ',WebPages);<br>
writeln('</FONT>');<br>
writeln('</FONT>');<br>
writeln('</HTML>');<br>
writeln('(/HTML>')
finalization
```
root.Free

end.

website with 199 pages (and over 8,000 keywords) and return the HTML output. The filesize of the index is 8,000+ times 64 bytes, which is slightly under 0.5Mb. However, since we accepted any keyword with three or more characters, we also accepted dozens (if not hundreds) of keywords like the, and and you which may occur in every webpage and are not very useful when building a keyword index. We'll keep that in mind as a possible enhancement for next month...

Figure 2 shows the output from a slightly more advanced version of the Index program, but it is a "live" screenshot from our own company intranet server.

So, for a website with up to 255 pages, we've just seen two CGI applications that can help us to produce an index of keywords and URL webpage names. The scanner first counts the .HTM and .ASP webpages as well as the length of the longest keyword, and the indexer then creates an internal binary tree with the keyword information and set of webpage IDs and writes it to disk as a sorted file of TNode.

The next step is the real search engine itself: another CGI application that accepts a keyword, loads the keyword index file in a balanced binary tree, finds the keyword in the tree (or not as the case may be) and produces a list of webpage names from the set of URL IDs and the file of webpage names The remainder of this article will show a very basic first approach to this search engine. Next time we'll explore a number of additional features and enhancements.

#### **Dr.Bob's CGI**

First of all, we need a supporting unit (small and fast if possible) to handle CGI requests. In my previous internet-related *Under Construction* columns, I played with a TDosEnvironment component that we could create dynamically to read DOS environment variables etc. However, every CGI application that I wrote would start out with a copy of the very first (debug) CGI application, as so

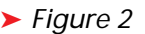

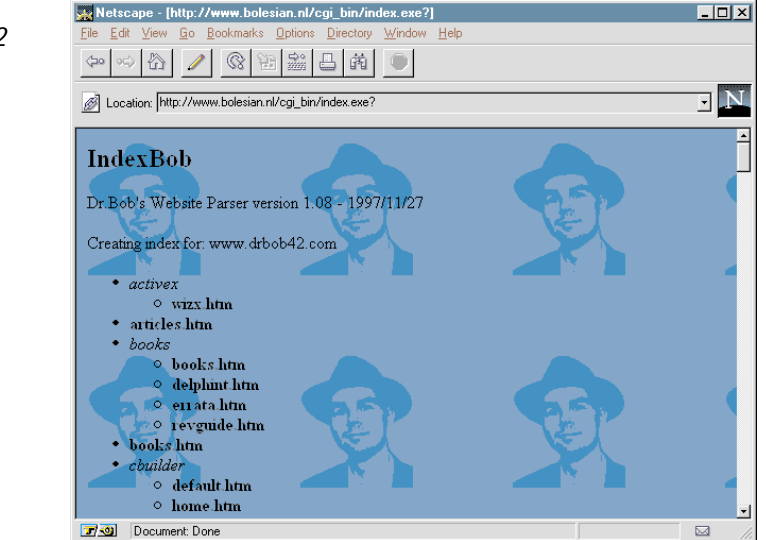

much code was ready to be used again. And while I was using components, I was making bad use of re-use techniques, so I decided to put all the CGI techniques in one unit with an interface to the obtained CGI query values. The end result is the DrBobCGI unit, which can be put in the uses clause of any CGI application and will shield us from any further low-level CGI details from now on. All we need to do is call the Values function with the name of the input field we're looking for as the argument (Keyword in our case):

function Value(const Field: ShortString): ShortString;

This single function is actually all we need to communicate with the CGI query. The source code for the DrBobCGI unit is on this month's disk. Note that the ContentLength is also defined in the interface of DrBobCGI, so we can examine this and decide not to bother calling Value if ContentLength is 0.

#### **IndexBob**

Apart from the Value function from DrBobCGI we also need to create a balanced binary tree, load the sorted indexfile of keywords, the file of URL webpage names, obtain the required keyword (using the Value function from DrBobCGI), search for the keyword in the binary tree and present the associated URLs to the user.

The interface part of the Index-Bob unit is almost the same as the interface part of the Index unit, with the exception of the TTree class, which is slightly different: in Index the binary tree is created dynamically, in IndexBob the tree can be created as a balanced binary tree and loaded from disk.

We can obtain the number of keywords by looking at the filesize of INDEX.BOB. Using the number of keywords, we can call CreateRoot to create a full tree for the highest power of 2 minus 1 that's just smaller than this number of keywords (so for 100 keywords, we first create a tree with  $1+2+4+8+16+32 = 63$  nodes, for example). After that first "complete" binary tree, we need to add a number of "extra" nodes, namely the number of keywords minus the nodes already created (in the above example, that's 100 minus 63 = 37 extra nodes) using a call to CreateLeafs with the number of extra nodes to create (Listing 3).

Once we've created a balanced binary tree (with the same number of nodes as records in the file of nodes) we can "walk" the tree in order and read the nodes (which are also in alphabetically sorted order on the disk) as shown in ReadNode in Listing 3.

The unit does all the work, all the main CGI program IndexBob needs to do is include the unit IndexBob (along with DrBobCGI) and use the Keyword (calling Values from DrBob-CGI) to search for a Found set of URLs (calling FindKeywordInPages from IndexBob) and presenting the URLs as an HTML formatted list.

unit IndexBob;  ${51-}$ interface { \*\* CODE OMITTED: SEE DISK FOR FULL LISTING \*\* } type \*\* CODE OMITTED: SEE DISK FOR FULL LISTING \*\* } TTree = class Node: TNode; constructor Create; destructor Destroy; override; function FindKeywordInPages(const KeyWord: TKeyword): TPageSet; private Prev, Next: TTree; end {TTree}; { \*\* CODE OMITTED: SEE DISK FOR FULL LISTING \*\* } implementation function Pages(PageSet: TPageSet): Byte; { return the number of "1" (set) bits in the set, which does mean: the number of URLs containing the keyword } var B: Byte; begin Result := 0; for B := 0 to MaxPage do if B in PageSet then Result := Result + 1 end {Pages}; { \*\* CODE OMITTED: SEE DISK FOR FULL LISTING \*\* } function TTree.FindKeywordInPages(const Keyword: TKeyword): **TPageSet** var tmp: TTree: begin Result := []; { assume keyword isn't found } tmp := root; repeat if tmp.Node.Keyword > Keyword then tmp := tmp.Prev else if tmp.Node.Keyword < Keyword then tmp := tmp.Next until (tmp = nil) or (tmp.Node.Keyword = Keyword); if tmp <> nil then Result := tmp.Node.URLs { keyword is found } end {FindKeywordInPages}; function CreateRoot(depth: Integer): TTree; var r: TTree; begin if depth > 0 then begin r := TTree.Create; r.Prev := CreateRoot(depth-1); r.Next := CreateRoot(depth-1); CreateRoot := r end else CreateRoot := nil end {CreateRoot}; procedure CreateLeafs(var number: Integer; root: TTree); begin if root.Prev <> nil then begin CreateLeafs(number,root.Prev); if number > 0 then CreateLeafs(number,root.Next) end else begin root.Prev := TTree.Create; Dec(number); if number > 0 then begin root.Next := TTree.Create; Dec(number) end end end {CreateLeafs}; procedure ReadNode(var IndexFile: TIndexFile; root: TTree); begin if root.Prev <> nil then ReadNode(IndexFile, root.Prev);

```
read(IndexFile,root.Node);
     Inc(Keywords);
if root.Next <> nil then
ReadNode(IndexFile, root.Next)
end {ReadNode};
 var
PageFile: Text;
     IndexFile: TIndexFile;
total,depth,i: Integer;
 initialization
writeln('content-type: text/html');
     writeln;<br>writeln('<HTML>');<br>writeln('<HTML>');<br>writeln('<H2>IndexBob</H2>');
     { ** CODE OMITTED: SEE DISK FOR FULL LISTING ** }<br>writeln('<P>');<br>writeln('<FORM METHOD="POST" '+
     'ACTION="/cgi-bin/indexbob.exe">');<br>writeln('{TABLE>');<br>writeln('{TABLE>');<br>"siZE=29></TD><IDPUT TYPE="TEXT" NAME="Keyword" '+<br>"siZE=29></TD></TR>');<br>writeln('{TR>{TD></TD>>;<br>writeln('{TR>{TD></TD>>};<br>writeln('{TR>{TD></TD
         close(PageFile)
     end;
     assign(IndexFile,'index.bob');
reset(IndexFile);
total := FileSize(IndexFile);
     if IOResult = 0 then begin
if total = 1 then
root := TTree.Create
         else begin
{total > 1}
             depth := 0;i = 1;repeat
                  i := i SHL 1:
              Inc(depth)
until i >= total;
              Dec(depth);
i := total - (i SHR 1) + 1;
root := CreateRoot(depth);
if i > 0 then
            CreateLeafs(i, root)
         end;
         if total > 0 then
         ReadNode(IndexFile, root);
close(IndexFile)
    end
finalization
     writeln('<HR>');<br>writeln('KFONT SIZE=1>');<br>writeln('Webpages: ',WebPages);<br>writeln('<BR>Keywords: ',Keywords);<br>writeln('</FONT>');<br>writeln('</BODY>');<br>writeln('</HTML>');
     root.Free
end.
```

```
➤ Listing 3
```
See Listing 4. The webpages (URLs) that contain the keyword we're looking for are presented in a list, where we can click on the URL itself, by embedding them in a

<A HREF="..."> ... </A>

hyperlink. The only thing we're missing here is some more information to accompany the URL, but that's also a topic we will return to next month...

This shows how we can search for a single keyword in the website index and using an HTML CGI form and IntraBob, we can show how this would look like in real life. The HTML CGI form is called HOME.HTM (a less verbose version is included on the disk), see Listing 5.

Using IntraBob v2.5, we can see the mini website search engine in action (Figure 3). By the time you read this article you can also try the real thing on my website at www.drbob42.com. The result

from the search for the keyword iTec can be seen in Figure 4: a total of 6 webpages are found.

If you try the final website search engine IndexBob (either by using IntraBob or by running it on a web server, such as from my website), you'll notice that the speed is very good. Loading the index and locating the keyword is done within 0.1 to 0.3 seconds and generally I get an answer back within one second. Sending that output webpage over the internet back to my browser takes more time than

January 1998 *The Delphi Magazine* 27

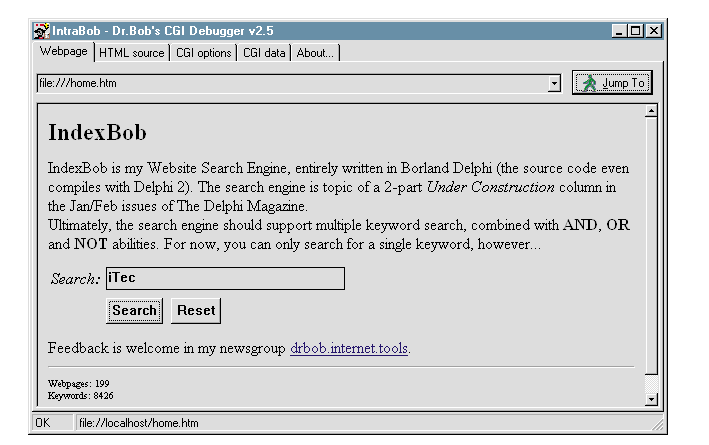

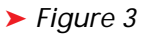

```
{$APPTYPE CONSOLE}
uses
   SysUtils,
DrBobCGI, // read Keyword from CGI "Form"
   IndexBob; // read index.bob and pages.bob
var
   Keyword: ShortString;
   Found: TPageSet;
i: Integer;
begin
   writeln('<H2>IndexBob Search Results</H2>');<br>Keyword := Value('Keyword');<br>writeln('Keyword: <B>',Keyword,'</B><BR>');<br>if root <> nil then
       if Length(Keyword) in [3..MaxKeyword] then
Found := Found * root.FindKeywordInPages(LowerCase(Keyword))
      else
         Found := [1; //n0] pages found
   writeln('<BR>');<br>writeln('<B>',Pages(Found),'</B> pages found:');<br>writeln('<UL>');
   for i:=0 to WebPages-1 do<br>if i in Found then<br>if i in Found then writeln('<LI><A HREF="',WebPage[i],'">',WebPage[i],'</A>');
   writeln('</UL>');
end.
```
## ➤ *Listing 4*

<HTML> <BODY> <H2>IndexBob</H2> <FORM METHOD="POST" ACTION="/cgi-bin/indexbob.exe"> Search:<br><INPUT TYPE="TEXT" NAME="Keyword" SIZE=29><br><INPUT TYPE="SUBMIT" VALUE="Search"><br><INPUT TYPE="RESET" VALUE="Reset"> </FORM> </BODY> </HTML>

➤ *Listing 5*

actually looking for the index in the indexfile. Of course, this may change when we start to look for more keywords, or combine queries, but we'll find out next time...

## **Future**

Of course, IndexBob isn't done yet. As I've indicated, next month we will see how to extend and enhance IndexBob. Among the ideas for improvements are: searching for multiple keywords (using AND), searching for alternatives (using

OR), searching using filters (using NOT), showing part of the content of the found URL (like the page Title) instead of just the URL itself and limiting the indexfile by filtering common words.

➤ *Figure 4*

Webpages: 199<br>Keonoods: 8426

 $\overline{0K}$ 

IntraBob - Dr.Bob's CGI Debugger v2.5

**Gla**: ///output btm

Keyword: iTer

6 pages found:

Webpage HTML source | CGLontions | CGL data | About |

**IndexBob Search Results** 

• http://www.drbob42.com/DELPHI/HOME.HTM

http://www.drbob42.com/HOME.HTM http://www.drbob42.com/MAGAZINE.HTM

http://www.drbob42.com/ITEC.HTM

http://www.drbob42.com/CBUILDER/HOME.HTM http://www.drbob42.com/JOURNAL/DUKE-URL HTM

Finally, I've had some ideas to speed things up even further and to enable IndexBob to be used for websites with more than 255 webpages.

I'm also investigating the possibility of searching for only subparts of a website (for example

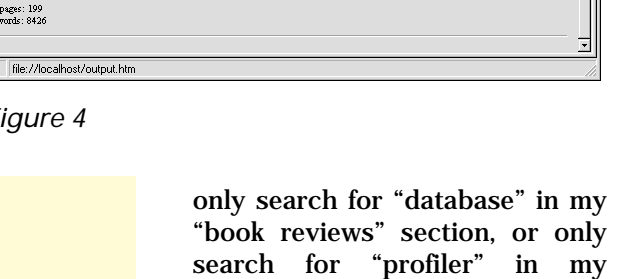

 $L$ olxi

 $\Box$   $\Box$  Jump To

"articles" and "tips" sections). One thing that I've added already is a search logging ability, so I can find out how other people are using the search engine on my website, to give me feedback on how to possibly improve both the search engine and the website itself (Figure 5).

If you have any other ideas for improvements, or just want to talk about IndexBob, don't hesitate to send me some feedback in my special newsgroup drbob.internet. tools at news.shoresoft.com (there's a link on my website). I welcome feedback and it can only help us all.

Bob Swart (aka Dr.Bob, visit www.drbob42.com) is a professional knowledge engineer technical consultant using Delphi, C++Builder and JBuilder for Bolesian (www.bolesian.com), a freelance technical author for *The Delphi Magazine* and co-author of *The Revolutionary Guide to Delphi 2*. Bob is now working on an electronic knowledge base called *Delphi Internet Solutions*, with topics about Delphi and the internet/intranet. In his spare time, Bob likes to watch video tapes of *Star Trek Voyager* and *Deep Space Nine* with his 3.5-year old son Erik Mark Pascal and his 1-year old daughter Natasha Louise Delphine.

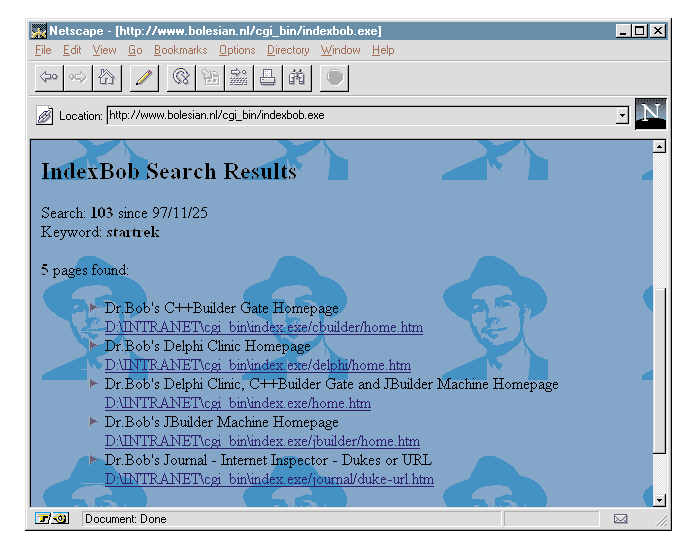

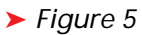